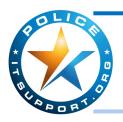

## TECHNOLOGY TIMES

"Insider Tips To Make Your Department Run Faster, Easier and More Efficiently"

# By Throwing Out Data Now

Do you have mountains of information stored on your server that you'll never use, but feel like you should keep? You are not alone. Given expanding regulatory rules, some businesses save every bit of data they have, just to be safe.

You may be thinking, "What's the big deal in keeping everything?" While it is true off-site data storage costs have gone down by about 25% every year, the fact is that keeping your data forever can create big management challenges and lead to retrieval headaches. Most often companies that save everything don't do so because they think it's the best way, but because they aren't sure what needs to be saved.

Every organization needs to save data for its own purposes, such as transactions, accounting records and so on. Not only that, but industry regulations require companies to save certain kinds of content for a prescribed period.

So what should you be doing? Here are 4 data-retention strategies you must consider:

1. Start with the storage analysis, not the storage technology or procedures.

Know what data has to be kept and for how long. Many times requirements are dictated by industry or legal requirements.

2. Segment user populations.

Use categories such as executives, back-office employees, sales and people who deal with the company's intellectual property and treat their data differently.

- 3. Be precise and consistent with data-retention policies.
- 4. Don't confuse backup with archiving.

Since backup systems don't generally have the granular control needed to save some types of information for a short time and others for longer, using them as archival systems can be costly and risky.

We can assist you in identifying best practices and costeffective software tools for your business. **Contact us by July 31**<sup>st</sup> at 973-560-9050 to receive a FREE DATA STORAGE AUDIT (normally \$297!).

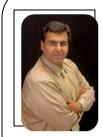

"As a business owner, you don't have time to waste on technical and operational issues. That's where we shine! Call us and put an end to your IT problems finally and forever!"

- Shawn Butt Police IT Support

July 2014

Whippany, NJ

### Inside This Issue...

Declare Freedom From High Costs & Risk...Page 1

5 Steps: From an iPhone to Android...Page 2

Simple Outlook Keyboard Shortcuts...Page 2

Inflatable Movie Screen...Page 3

The Top 5 Movies Every Entrepreneur Must Watch...Page 3

Microsoft Excel Functions To Make You More Productive...Page 4

A Summer Roast...Page 4

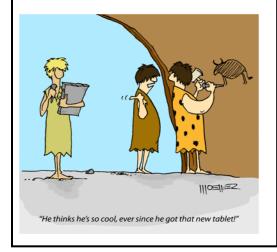

# 5 Steps To Moving From Your iPhone To An Android Phone

Android phones have come a long way in the last few years, and the Apple iPhone may have lost a bit of the pizazz that it had just a few years back as the new phone on the block.

If you're thinking of making the jump from iPhone to Android, here are 5 critical areas of your phone you need to consider before you move:

- 1. **E-mail, Contacts and Calendars.** If you're using Microsoft Exchange for e-mail, then this step should be a breeze. All of your e-mail, calendars and contacts should be housed on your Exchange server and will populate automatically once you set up your account. If you're using Google Apps for these services, it will be even more seamless!
- 2. **Apps.** Your iOS apps are going to be stuck on your iPhone and not transferable. You'll certainly find the Android version of these same apps on the other side, but be sure to check this out ahead of time so that you're not stuck searching for a workaround for a critical work function upon arrival.
- 3. **Music.** The easiest way to move your music from iTunes onto your Android phone is by

- creating a Google Music account on the same computer where iTunes is installed. You can then use Music Manager's iTunes option during setup. You can even continue to use iTunes and sync any new purchases with your Google Music account automatically.
- 4. **Photos and Videos.** Your best option to move photos and videos is to simply download them from your iPhone to your computer and then re-upload whatever you want/need to your new phone. Another option is to use a cloud sharing service such as Dropbox to move these files wirelessly across devices.
- 5. **Text Messages.** If you must move text messages, use the free iSMS2droid app. Or use the Samsung Kies software to restore an iPhone backup (if you have a Samsung Android phone).

Finally, if you're really thinking about moving from your old iPhone to an Android phone, make sure to pick a higher-end Android phone, such as the Samsung Galaxy. To be happy with your decision, you're going to need to feel like you've actually upgraded.

## Simple Outlook Keyboard Shortcuts.

Here is a list of a few Outlook shortcut keys to make the use of Outlook a little easier.

| Shortcut | Description        | Shortcut         | Description        |
|----------|--------------------|------------------|--------------------|
| Alt + S  | Send Email         | Ctrl + Shift + A | Create Appointment |
| Ctrl + R | Reply to Email     | Ctrl + Shift + T | Create New Contact |
| Ctr + N  | Create a New Email | Ctrl + Shift + K | Add New Task       |
| Ctrl + F | Forward Email      | Ctrl + Shift + I | Open your Inbox    |

## Shiny New Gadget Of The Month:

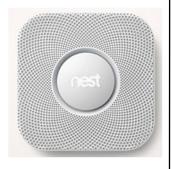

## **Nest Protect**

The Nest Protect Motto: Safety shouldn't be annoying.

We have all experience it. That annoying low-battery chirp that 9 times out of 10 wakes you from a dead sleep. Why is it that the smoke alarm battery inevitably runs low in the middle of the night? Then it happen...in your half-awake stupor, you rip it from the wall with intentions of re-hanging it in the morning. More times than not, you forget to replace the batteries and re-hang it and then there you are with no warning system should a fire break out in your home. This annoyance has now become a safety issue.

According to the National Fire Protection Association (NFPA), almost two-thirds of US home fire deaths happened in homes with no smoke alarm or no working smoke alarm.

The Nest Protect smoke and carbon monoxide (CO) alarm comes without that annoying chirp or the threat of false alarms. It's unique structure and settings give you quiet, visual low-battery reminders and allow you to relay to the alarm when the smoke is from that burning grilled cheese versus an actual fire. Its remote features also allow you to manage your alarm and receive alerts via your smartphone.

This innovative device gives you all the protection and security you need, without the annoyances. Get yours today at: <a href="https://nest.com/">https://nest.com/</a>

### THE TOP 5 MOVIES EVERY ENTREPRENEUR MUST WATCH

#### 1. Miracle On 34th Street

What You'll Learn: The greatest lesson in salesmanship that no one follows.

**The Entrepreneur's Lesson:** Santa Claus, working at Macy's, goes out of his way to help customers, often encouraging them to shop elsewhere for the best deals. Instead of losing customers, Macy's becomes overwhelmed with customers seeking Santa's help. Macy's sales increase simply by doing what's best for the customer – too bad they don't do this in the real world, but *you* should.

#### 2. Click

What You'll Learn: What it's like to fast-forward life.

The Entrepreneur's Lesson: Adam Sandler wants to keep fast-forwarding to the major accomplishments of his career. He loses the balance between work and home, and misses the lessons hidden in life's daily routine. Entrepreneurs are generally of the "I want it all now" breed, and this movie will show you how wrong that is. Take the good with the bad, and never stop pursuing your entrepreneurial AND family dreams.

#### 3. Glengarry Glen Ross

What You'll Learn: Lying, cheating and stealing never work long-term.

The Entrepreneur's Lesson: Hard-close sales work...for a single sale. Ultimately your reputation is ruined, and deceived people lie in your wake. This movie is all about what not to do as an entrepreneur. Unfortunately, too many businesses still follow these practices. Get in an industry with a "Glengarry" reputation and be honest, reliable and go out of your way to be helpful. Your business will flourish.

#### 4. Office Space

What You'll Learn: If you don't like what you are doing, change.

The Entrepreneur's Lesson: Follow your gut. If you hate what you do, change. Just don't steal – that never works. Instead, find your passion and pursue it. And if you already own a business you love, don't mess with Melvin. He might just burn down your entire building.

#### 5. Jerry Maguire

What You'll Learn: What you expect when launching your business never comes true. The Entrepreneur's Lesson: Hands down, the best movie of all time for entrepreneurs. Jerry leaves his big-money agency position to go out and start his own shop. Just like any entrepreneur who leaves to start their own business, he suspects every client will leave with him. There is no easier way to start a business, right? This movie shows the real deal. Nothing ever goes as planned.

### Employee Spotlight: Slavic Faydel

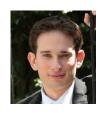

Slavic is one of our Field Technicians at Police IT Support. He Joined the Company in the Summer of 2013. His major role here is to provide both onsite and remote support to all of our Clients. With a Bachelors Degree in Computer Information Systems, six years of Industry experience and various certifications, Slavic has gained quality experience in the field of Information Technology.

When Slavic is not in the office, he enjoys watching movies and spending time with his wife Michelle and their dog Brownie . He also enjoys going to the beach during the summer months and spending time with close friends.

## 3 Microsoft Excel Functions Certain To Make Your Company More Productive

Microsoft Excel is such a powerful tool. We all know it, but most of what we use the program for are simple calculations and data collections while we know there is so much more there. The problem for most is that there are TOO MANY functions and tools to use, so we get lost, don't know what we could or should use and don't even try.

To help you out, we've picked 3 of our favorites to share with you. Using any one of these functions is certain to improve your company and make you more productive.

- Conditional Formatting. Did you know that you can apply
  this simple tool to a collection of data and Excel will automatically format your data via color coding so it will "pop out" based on
  any criteria you choose? If you have any size data set that you
  need to analyze, this function greatly simplifies your job.
- 2. CountIF, SumIF and AverageIF. These rarely used functions are amazing when you apply them. If you have a spreadsheet full of data with common classifications or labels, you can easily count, sum or average each label using these 3 formulas. And the supercool part is that if you update any data, your functions will automatically update based on your changes. If you've never used any of these 3 IF functions, give them a whirl on your next spreadsheet.
- 3. Paste Special. I'm sure you may have used this function before, but you probably never realized the power it contains that we hardly use. Use the paste special function to convert your spreadsheet data from rows to columns (and vice versa), divide (or multiply) a whole series of numbers and more!

### Who Else Wants To Win A \$25 Gift Card?

Last Month's question was:

Which famous Tennis player was born in June?

The correct answer was c) Rafael Nadal.

Now, here's this month's trivia question. The winner will receive a \$25 Amazon Gift Card!

During which year did Congress pass a bill to make July 4th an official holiday?

a) 1776 b) 1870 c) 1920 d) 1893

The Winner can Choose to claim the prize or you can Choose to have it Donated in your name to a local Charity.

E-mail Us Right Now With Your Answer! Stefan.Bilanych@policeITsupport.org

## The Lighter Side: A Summer Roast

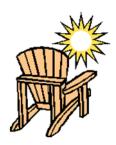

- Q: What did the pig say at the beach on a hot summer's day?
- A: I'm bacon!
- Q: What do you call six weeks of rain in Scotland?
- A: Summer!
- Q: How do you prevent a summer cold?
- A: Catch it in the winter!
- Q: What do you call a French guy in sandals?
- A: Phillipe Phloppe.
- Q: When do you go at red and stop at green?
- A: When you're eating a watermelon.
- Q: How do men exercise at the beach?
- A: By sucking in their stomach every time they see a bikini.
- Q: What do you call a dog on the beach in the summer?
- A: A hot dog!
- Q: Why do bananas use sunscreen?
- A: Because they peel.
- Q. What's that new summer pirate movie rated?
- A. It's rated ARRRRR!
- Q. What's the best day to go to the beach?
- A. SUNDAY!